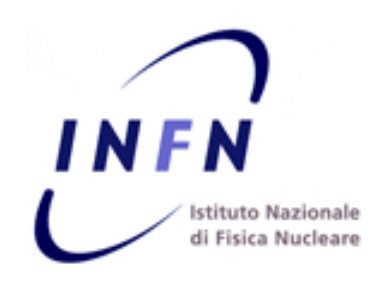

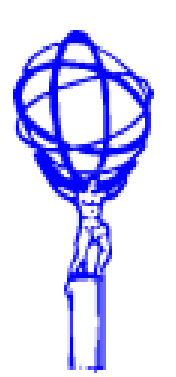

## **CVMFS in ATLAS**

*Alessandro De Salvo*

*Oana Boeriu Asoka De Silva Alessandra Forti Lorenzo Rinaldi*

*on behalf of the ATLAS Collaboration*

*Jan 30th 2018 – CernVM Users workshop*

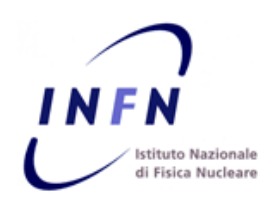

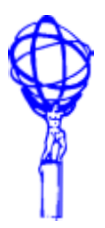

# **Different usage areas (and repositories)**

### **Production area**

- **All production releases, users' software interface, setup tool for production, diagnostic tools, etc**
- **Stratum0 + WLCG stratum-1s**

### **Nightlies**

- **Nightly releases**
- **Fast cycles, only stratum-0 (at the moment)**
- **Used not just by users but also for automated testing on the Grid**

### **Conditions data**

- **All condition pool files, used together with Frontier**
- **Data preservation? (in the future)**

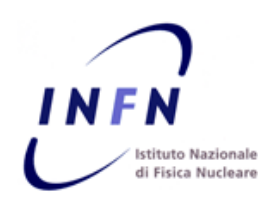

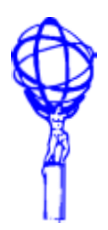

## **~3100 "releases" currently in CVMFS**

- **Base releases**
- **TDAQ releases**
- **Patch releases (AtlasProduction, AtlasDerivation, …)**
- **Analysis releases (several projects)**

 **Almost no obsolete release since the migration to CVMFS**

- **All releases >= 15.0.0, with a few exceptions, are still considered production mode**
- **Very high load on site validations, although they are not currently tested on sites since the releases 21.X (>= 2017)**
- **Probably less than a half of the releases are really used in production**

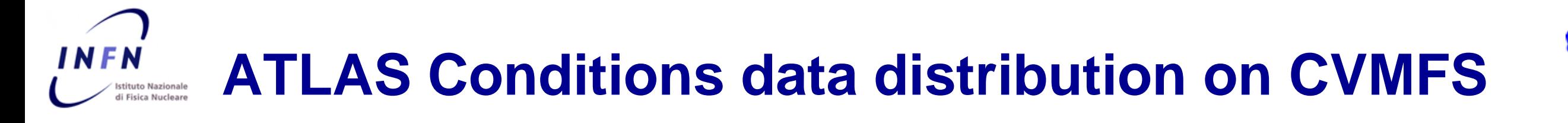

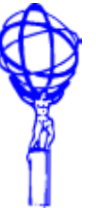

- **Poolcond Files and PF Catalogues**
	- **Used by almost all MC/data grid jobs**
		- **Script running on cvmfs-atlas-cond every 4 hours (few minutes)**
			- **Script (rucio-)downloads new PF and creates new PFC**
- **DBReleases (***Full and Custom***)**
	- **Collection of sqlites and Poolcond files**
		- **Used for MC production, mainly on HPC sites**
		- **Loaded on CVMFS via pacman/rpm (~monthly)**

At present time, system is very stable (not very large volumes of data are managed, no heavy load on CVMFS observed)

# **ATLAS Nightlies Installations on CVMFS**

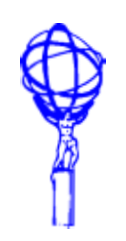

- **[The distribution code resides in: https://gitlab.cern.ch/atlas-sit/code](https://gitlab.cern.ch/atlas-sit/code-distribution/tree/master/atlas-rpm-install)distribution/tree/master/atlas-rpm-install**
	- **python scripts used for the CVMFS installation have ca 2780 lines of code (large part belonging to monitoring).**
		- **the main install.py script has around 400 lines.**
		- **performing ca 19 installation daily for opt, dbg and opt-dbg platforms;**
		- **daily clean-up of older than 30 days installations.**
	- **branches installed automatically based on the RPMs produced by our nightly builds.**
- **Since we install multiple date-time stamp nightlies under the same branch directory, a clean-up of the .yumcache and .rpmdb directories necessary in order to avoid warnings (large files) from the cvmfs system.**
- **Most installation problems encountered are due to dependencies not being found on the official web sites (e.g. too new LCG, tdaq- / dqm-common versions) and more rarely now connection issues to web sites where repodata/RPM info is read from.**
- **We observe sometimes longer synch times with the outside world, especially when installing dependencies for the first time under a new branch - this can delay subsequent installations and start of following tests (ART/RTT).**

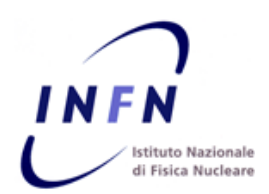

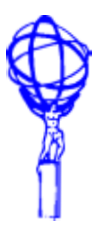

 **Only Grid containers are stored in CVMFS, FAT containers for HPC will be distributed in a different** 

#### **way**

- **Grid containers are "light", i.e. they do only need the OS and the runtime libraries + some of the middleware libs**
- **Automated build via Github + Docker Hub**
	- **https://github.com/atlasadc/atlas-grid-docker**
	- **https://hub.docker.com/u/atlasadc/**
- **Docker containers are imported into Singularity and distributed to the users on demand via CVMFS**
	- **Full images are stored in CVMFS directly**
	- **Unpacked images are stripped to save space (rm /var/lib/yum,/var/cache/yum,/usr/lib/locale,/usr/share/locale,/usr/share/doc,/boot)**
- **Currently distributed in CVMFS (ATLAS tree) in two flavors**
	- **Monolithic Singularity images: /cvmfs/atlas.cern.ch/repo/containers/images/singularity**
	- **Unpacked Singularity images: /cvmfs/atlas.cern.ch/repo/containers/fs/singularity**

### **F** Image sizes

- **Full images are ranging from 1GB to 1.5 GB**
	- **Hard to be handled by CVMFS, max 1GB**
	- **These images must \_NOT\_ be used in production, only for testing**
	- **Size could improve for full images if we make use of squashfs, but is it really needed?**
- **Unpacked images are ranging 750MB to 1.5GB**
	- **Easy to be handled by CVMFS, as you can use the single unpacked files**
	- **Some problems in running with these images (to be solved by the Singularity team)** <sup>6</sup>

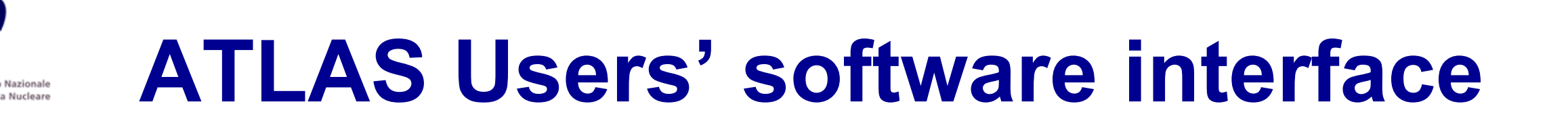

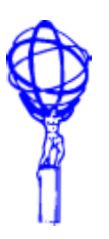

# **ATLAS provides a menu driven UI for users to setup software from cvmfs.**

- **It hides details of paths and dependencies from users.**
- **It provides diagnostics tools to help with user support.**
- **This is a consistent look and feel on lxplus, CernVM, laptop, etc.**
- **This is also used on the grid to set up various tools.**
- **It all works very well as we test on platforms prior to deployment.**

## **Usage examples**

- **eg on lxplus, users login and type setupATLAS**
- **Working on lxplus or elsewhere, do export ATLAS\_LOCAL\_ROOT\_BASE=/cvmfs/atlas.cern.ch/repo/ATLASLocalRootBase alias setupATLAS='source \${ATLAS\_LOCAL\_ROOT\_BASE}/user/atlasLocalSetup.sh' setupATLAS**
- **We also provide a mechanism to setup a singularity container; eg setupATLAS -c slc6 will setup a slc6 container from cvmfs with the menu for various tools.**

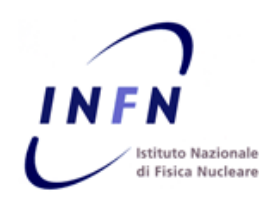

# **Conclusions**

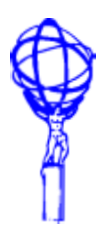

# **CVMFS very well performing so far**

- **In different environments**
- **Good and fast support from the developer team**
	- **Crucial to have an open channel with the developers, as we might have urgent requests popping up very quickly**

### **Quite happy for now with the propagation times**

- **Reduced to only 15 minutes, works well with all our workloads, especially for quick turnaround data like the Atlas Grid Information System (AGIS) cache**
- …But in the future we could also benefit from a kind of "publish-driven" propagations to **stratum-1s, which is anyway foreseen already**
- **Still problems with the increased usage of the inodes due to publishing and 32 bit applications**
	- **Not easy to fix at the CVMFS level, but it will possibly disappear once no 32 bit (old) releases will be used anymore**
- **Good progress for containers, to be followed up in the next months, especially for the Docker interface**